Univerzita Komenského v Bratislave Fakulta matematiky, fyziky a informatiky

## Názov vašej bakalárskej práce Bakalárska práca

2024 Meno Priezvisko, príp. tituly

### Univerzita Komenského v Bratislave Fakulta matematiky, fyziky a informatiky

### Názov vašej bakalárskej práce Bakalárska práca

Študijný program: Informatika Študijný odbor: Informatika Školiace pracovisko: Katedra informatiky Školiteľ: tit. Meno Priezvisko, tit.

Bratislava, 2024 Meno Priezvisko, príp. tituly

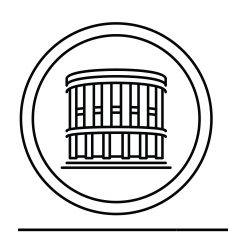

### **ZADANIE ZÁVEREČNEJ PRÁCE**

**Meno a priezvisko študenta: Študijný program:**

**Študijný odbor: Typ záverečnej práce: Jazyk záverečnej práce: Sekundárny jazyk:**

**Názov:**

**Anotácia:**

**Vedúci: Katedra: Vedúci katedry: Dátum zadania:**

**Dátum schválenia:**

garant študijného programu

študent vedúci práce

Poďakovanie: Tu môžete poďakovať školiteľovi, prípadne ďalším osobám, ktoré vám s prácou nejako pomohli, poradili, poskytli dáta a podobne.

### Abstrakt

Slovenský abstrakt v rozsahu 100-500 slov, jeden odstavec. Abstrakt stručne sumarizuje výsledky práce. Mal by byť pochopiteľný pre bežného informatika. Nemal by teda využívať skratky, termíny alebo označenie zavedené v práci, okrem tých, ktoré sú všeobecne známe.

Kľúčové slová: jedno, druhé, tretie (prípadne štvrté, piate)

### Abstract

Abstract in the English language (translation of the abstract in the Slovak language).

### Keywords:

# Obsah

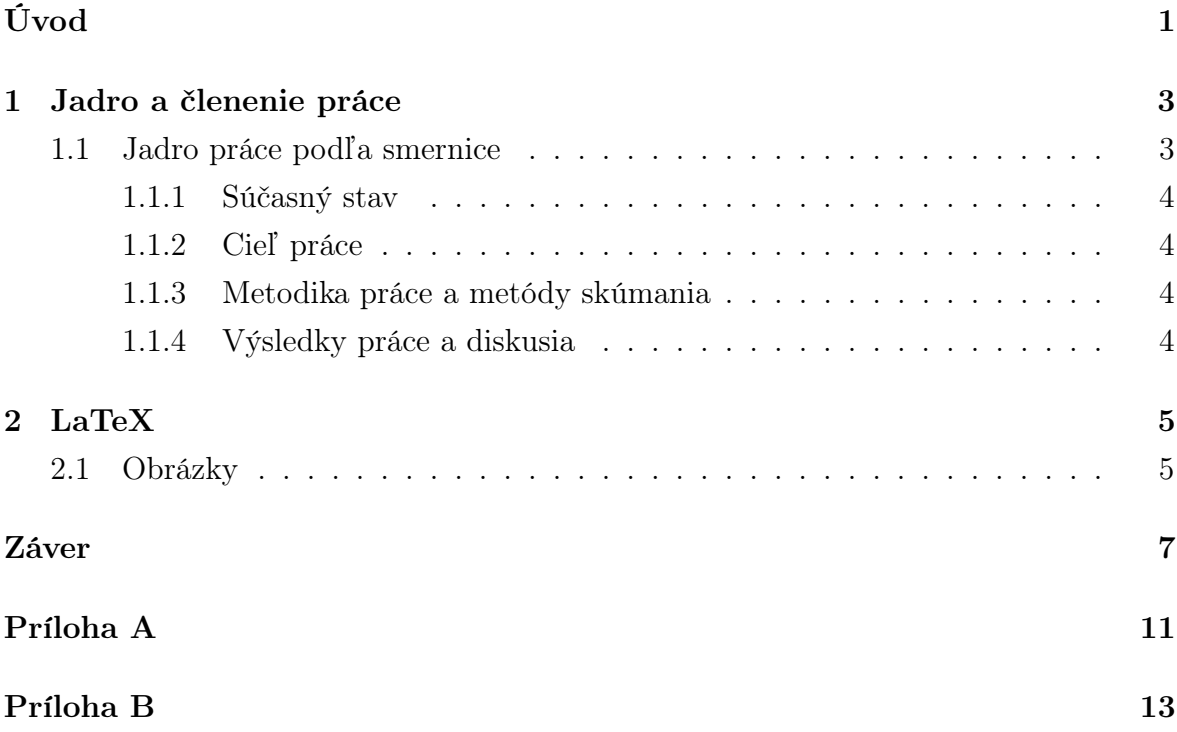

viii

# Zoznam obrázkov

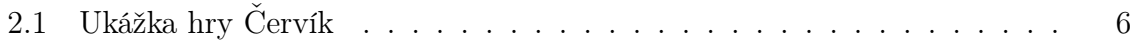

# Zoznam tabuliek

2.1 Doba výpočtu a operačná pamäť potrebná na spracovanie vstupu ${\rm XYZ} \qquad 6$ 

xii

# <span id="page-14-0"></span>Úvod

Cieľom tejto práce je poskytnúť študentom posledného ročníka bakalárskeho štúdia informatiky kostru práce v systéme LaTeX a ukážku užitočných príkazov, ktoré pri písaní práce môžu potrebovať. Začneme stručnou charakteristikou úvodu práce podľa smernice o záverečných prácach [\[6\]](#page-22-0), ktorú uvádzame ako doslovný citát.

Úvod je prvou komplexnou informáciou o práci, jej cieli, obsahu a štruktúre. Úvod sa vzťahuje na spracovanú tému konkrétne, obsahuje stručný a výstižný opis problematiky, charakterizuje stav poznania alebo praxe v oblasti, ktorá je predmetom školského diela a oboznamuje s významom, cieľmi a zámermi školského diela. Autor v úvode zdôrazňuje, prečo je práca dôležitá a prečo sa rozhodol spracovať danú tému. Úvod ako názov kapitoly sa nečísluje a jeho rozsah je spravidla 1 až 2 strany.

V nasledujúcej kapitole nájdete ukážku členenia kapitoly na menšie časti a v kapitole [2](#page-18-0) nájdete príkazy na prácu s tabuľkami, obrázkami a matematickými výrazmi. V závere textu sa budeme venovať záležitostiam záveru bakalárskych prác.

## <span id="page-16-0"></span>Kapitola 1

### Jadro a členenie práce

V tejto kapitole si povieme niečo o jadre práce a o jej členení. V zdrojovom kóde v súbore kapitola.tex nájdete ukážky použitých príkazov LaTeXu potrebných na písanie nadpisov a podnadpisov a číslovaných a nečíslovaných zoznamov.

Text podkapitoly [1.1](#page-16-1) je prebratý zo smernice o záverečných prácach [\[6,](#page-22-0) článok 5] a popisuje typické členenie jadra práce (text medzi kapitolami Úvod a Záver). Hoci v niektorých študijných odboroch je vyžadované členenie práce na kapitoly uvedené v smernici, v informatike nie je nutné toto členenie dodržiavať a môžete text rozdeliť do kapitol podľa potrieb konkrétnej témy. Aj tak je však potrebné uviesť súčasný stav problematiky a z práce musí byť tiež jasný váš celkový prínos ako aj detaily vašej práce. Tu uvedené podkapitoly sú len na ukážku použitia príslušných príkazov v LaTeXu, vo vašej práci by ste mali spravidla nemali mať podkapitoly s textom iba na pár riadkov a mali by ste sa tiež vyvarovať prílišnému používaniu odrážkových alebo číslovaných zoznamov.

#### <span id="page-16-1"></span>1.1 Jadro práce podľa smernice

Jadro je hlavná časť školského diela a člení sa na kapitoly, podkapitoly, odseky a pod., ktoré sa vzostupne číslujú. Členenie jadra školského diela je určené typom školského diela. Vo vedeckých a odborných prácach má jadro spravidla tieto hlavné časti:

- súčasný stav riešenej problematiky doma a v zahraničí,
- cieľ práce,
- metodika práce a metódy skúmania,
- výsledky práce,
- diskusia.

#### <span id="page-17-0"></span>1.1.1 Súčasný stav

V časti súčasný stav riešenej problematiky doma a v zahraničí autor uvádza dostupné informácie a poznatky týkajúce sa danej témy. Zdrojom pre spracovanie sú aktuálne publikované práce domácich a zahraničných autorov. Podiel tejto časti práce má tvoriť približne 30 % práce.

#### <span id="page-17-1"></span>1.1.2 Cieľ práce

Časť cieľ práce školského diela jasne, výstižne a presne charakterizuje predmet riešenia. Súčasťou sú aj rozpracované čiastkové ciele, ktoré podmieňujú dosiahnutie cieľa hlavného.

#### <span id="page-17-2"></span>1.1.3 Metodika práce a metódy skúmania

Časť metodika práce a metódy skúmania spravidla obsahuje:

- 1. charakteristiku objektu skúmania,
- 2. pracovné postupy,
- 3. spôsob získavania údajov a ich zdroje,
- 4. použité metódy vyhodnotenia a interpretácie výsledkov,
- 5. štatistické metódy.

#### <span id="page-17-3"></span>1.1.4 Výsledky práce a diskusia

Časti výsledky práce a diskusia sú najvýznamnejšími časťami školského diela. Výsledky (vlastné postoje alebo vlastné riešenia), ku ktorým autor dospel, sa musia logicky usporiadať a pri opisovaní sa musia dostatočne zhodnotiť. Zároveň sa komentujú všetky skutočnosti a poznatky v konfrontácii s výsledkami iných autorov. Výsledky práce a diskusia môžu tvoriť aj jednu samostatnú časť a spoločne tvoria spravidla 30 až 40 % školského diela.

## <span id="page-18-0"></span>Kapitola 2

# Ukážky užitočných príkazov v systéme LaTeX

V tejto kapitole si ukážeme príklady niektorých užitočných príkazov, ako napríklad správne používanie tabuliek a obrázkov, číslovanie matematických výrazov a podobne. Konkrétne príkazy použité v tejto kapitole nájdete v zdrojovom súbore latex.tex. Všimnite si, že pre potreby obsahu a hlavičky stránky je v zdrojovom súbore uvedený aj skrátený názov tejto kapitoly. Ďalšie užitočné príkazy nájdete aj v kapitole [1,](#page-16-0) na ktorú sme sa na tomto mieste odvolali príkazom \ref.

#### <span id="page-18-1"></span>2.1 Obrázky

Vašu prácu ilustrujte vhodnými obrázkami. Pri použití programu pdflatex je potrebné pripraviť obrázky vo formáte pdf, jpg alebo png. Vektorové obrázky (napr. eps, svg) je najvhodnejšie skonvertovať do formátu pdf, napríklad programom Inkscape.

Na vkladanie obrázkov použite prostredie figure, ktoré obrázok umiestni na vhodné miesto, väčšinou na vrch alebo spodok stránky a tiež sa stará o automatické číslovanie obrázkov. Na každý obrázok sa treba v hlavnom texte odvolať. Napríklad ilustráciu hry Červík vidíme na obrázku [2.1.](#page-19-0) Pri odvolávaní sa na číslo obrázku používame príkaz \ref. Pri vložení alebo zmazaní obrázku tak nemusíme ručne všetky ostatné obrázky prečíslovať.

Podobne tabuľky vkladajte pomocou prostredia table, pričom samotnú tabuľku vytvoríte príkazom tabular. Každú tabuľku potom spomeňte aj v hlavnom texte. Napríklad v tabuľke [2.1](#page-19-1) vidíme porovnanie časov niekoľkých fiktívnych programov.

V texte môžete tiež potrebovať dlhšie matematické výrazy, ako napríklad tento

<span id="page-18-2"></span>
$$
\sum_{k=0}^{n} q^k = \frac{q^{n+1} - 1}{q - 1}.\tag{2.1}
$$

Použitím prostredia equation bol tento výraz zarovnaný na stred na zvláštnom riadku

<span id="page-19-0"></span>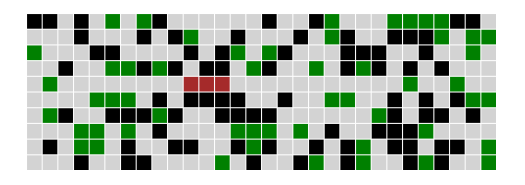

Obr. 2.1: Ukážka hry Červík. Červík je znázornený červenou farbou, voľné políčka sivou, jedlo zelenou a steny čiernou. Hoci tento popis obrázku je dlhší, v zdrojovom texte je aj kratšia verzia, ktorá sa zobrazí v zozname obrázkov.

Tabuľka 2.1: Doba výpočtu a operačná pamäť potrebná na spracovanie vstupu XYZ. V tomto popise môžeme vysvetliť detaily potrebné pre pochopenie údajov v tabuľke.

<span id="page-19-1"></span>

| Meno programu     |       | $\text{Cas } (\mathbf{s})$ Pamäť (MB) |
|-------------------|-------|---------------------------------------|
| Môj super program | 25.6  | 120                                   |
| Speedy 3.1        | 32.1  | 100                                   |
| VeryOld           | 244.1 | 200                                   |

a očíslovaný. Na toto číslo sa tiež môžeme odvolať príkazom \ref. Napríklad rovnica [\(2.1\)](#page-18-2) predstavuje súčet geometrickej postupnosti.

V práci tiež možno budete uvádzať úryvky kódu v niektorom programovacom jazyku. Môže vám pomôcť prostredie lstlisting z balíčka listings, v ktorom môžete nastaviť aj jazyk a kód bude krajšie sformátovaný. Ukážku nájdete ako Algoritmus [2.1.](#page-19-2)

Napokon, v texte nezabudnite citovať použitú literatúru pomocou príkazu \cite Napríklad ďalšie detaily o systéme LaTeX nájdete v knihe od Tobiasa Oetikera a kolektívu [\[5\]](#page-22-1). Pre ukážku citujeme aj článok z vedeckého časopisu [\[3\]](#page-22-2) a článok z konferencie [\[2\]](#page-22-3), technickú správu [\[4\]](#page-22-4), knihu [\[1\]](#page-22-5) a materiál z internetu [\[6\]](#page-22-0).

Algoritmus 2.1: Algoritmus na výpočet faktoriálu v jazyku C

```
int factorial = 1:
for (int i = 1; i \leq n; i++) {
    factorial \equiv i;
}
```
## <span id="page-20-0"></span>Záver

Na záver už len odporúčania k samotnej kapitole Záver v bakalárskej práci podľa smernice [\[6\]](#page-22-0): "V závere je potrebné v stručnosti zhrnúť dosiahnuté výsledky vo vzťahu k stanoveným cieľom. Rozsah záveru je minimálne dve strany. Záver ako kapitola sa nečísluje."

Všimnite si správne písanie slovenských úvodzoviek okolo predchádzajúceho citátu, ktoré sme dosiahli príkazom \uv.

V informatických prácach niekedy býva záver kratší ako dve strany, ale stále by to mal byť rozumne dlhý text, v rozsahu aspoň jednej strany. Okrem dosiahnutých cieľov sa zvyknú rozoberať aj otvorené problémy a námety na ďalšiu prácu v oblasti.

Abstrakt, úvod a záver práce obsahujú podobné informácie. Abstrakt je kratší text, ktorý má pomôcť čitateľovi sa rozhodnúť, či vôbec prácu chce čítať. Úvod má umožniť zorientovať sa v práci skôr než ju začne čítať a záver sumarizuje najdôležitejšie veci po tom, ako prácu prečítal, môže sa teda viac zamerať na detaily a využívať pojmy zavedené v práci.

## Literatúra

- <span id="page-22-5"></span>[1] X. Autor1 and Y. Autor2. Názov knihy. Vydavateľstvo, 1900.
- <span id="page-22-3"></span>[2] X. Autor1 and Y. Autor2. Názov článku (väčšinou z konferencie). In Názov zborníka (väčšinou názov konferencie spolu s ročníkom), pages 1–100. Vydavateľstvo, 1900.
- <span id="page-22-2"></span>[3] X. Autor1 and Y. Autor2. Názov článku z časopisu. Názov časopisu, ktorý článok uverejnil, 4(3):1–100, 1900.
- <span id="page-22-4"></span>[4] X. Autor1 and Y. Autor2. Názov technickej správy. Technical Report TR123/1999, Inštitút vydávajúci správu, June 1999.
- <span id="page-22-1"></span>[5] Tobias Oetiker, Hubert Partl, Irene Hyna, and Elisabeth Schlegl. Nie príliš stručný úvod do systému LaTeX2e. 2002. Preklad Ján Buša ml. a st.
- <span id="page-22-0"></span>[6] Univerzita Komenského v Bratislave. Vnútorný predpis č. 7/2018, Úplné znenie vnútorného predpisu č. 12/2013 Smernice rektora Univerzity Komenského v Bratislave o základných náležitostiach záverečných prác, rigoróznych prác a habilitačných prác, kontrole ich originality, uchovávaní a sprístupňovaní na Univerzite Komenského v Bratislave v znení dodatku č. 1 a dodatku č. 2 smernica rektora Univerzity Komenského v Bratislave o základných náležitostiach záverečných prác, rigoróznych prác a habilitačných prác, kontrole ich originality, uchovávaní a sprístupňovaní na Univerzite Komenského v Bratislave, 2013. [Citované 2020-10-19] Dostupné z [https://uniba.sk/fileadmin/ruk/legislativa/2018/Vp\\_2018\\_07.pdf](https://uniba.sk/fileadmin/ruk/legislativa/2018/Vp_2018_07.pdf).

## <span id="page-24-0"></span>Príloha A: obsah elektronickej prílohy

V elektronickej prílohe priloženej k práci sa nachádza zdrojový kód programu a súbory s výsledkami experimentov. Zdrojový kód je zverejnený aj na stránke [http:](http://mojadresa.com/) [//mojadresa.com/](http://mojadresa.com/).

Ak uznáte za vhodné, môžete tu aj podrobnejšie rozpísať obsah tejto prílohy, prípadne poskytnúť návod na inštaláciu programu. Alternatívou je tieto informácie zahrnúť do samotnej prílohy, alebo ich uviesť na obidvoch miestach.

### $LITERATÚRA$

## <span id="page-26-0"></span>Príloha B: Používateľská príručka

V tejto prílohe uvádzame používateľskú príručku k nášmu softvéru. Tu by ďalej pokračoval text príručky. V práci nie je potrebné uvádzať používateľskú príručku, pokiaľ je používanie softvéru intuitívne alebo ak výsledkom práce nie je ucelený softvér určený pre používateľov.

V prílohách môžete uviesť aj ďalšie materiály, ktoré by mohli pôsobiť rušivo v hlavnom texte, ako napríklad rozsiahle tabuľky a podobne. Materiály, ktoré sú príliš dlhé na ich tlač, odovzdajte len v electronickej prílohe.